МУЗЫКАЛЬНОЕ ТВОРЧЕСТВО ПЕДАГОГОВ САНКТ-ПЕТЕРБУРГА - ЮНЫМ!

## В. БОРТЯНКОВ

# **СОЧИНЕНИЯ** ОБРАБОТНИ

ДЛЯ ШЕСТИСТРУННОЙ ГИТАРЫ

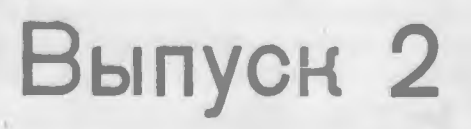

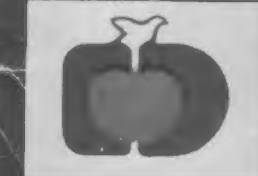

САНКТ-ПЕТЕРБУРГ 1993

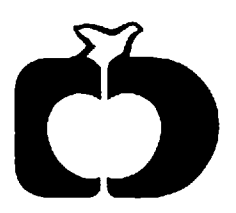

Ассоциация делового сотрудничества "Детство" предлагает вниманию музыкальной общественности - учащимся и преподавателям, любителям и профессионалам - продолжение серии публикаций творческих работ педагогов Санкт-Петербурга (в первом выпуске представлен репертуар для баяна и аккордеона).

Во втором выпуске серии - произведения для шестиструнной гитары.

Выступая с этой инициативой, ассоциация намерена способствовать выходу в свет талантливых музыкальных произведений (сочинений, обработок, переложений), обновляющих и обогащающих репертуар юных исполнителей, всех, постигающих искусство игры на музыкальных инструментах.

В дальнейшем предполагается сотрудничество (на конкурсной основе) с преподавателями Санкт-Петербурга, музыкальное творчество которых предназначается юным исполнителям, может иметь культурное значение и общественный интерес.

> Ассоциация делового сотрудничества "Детство" Санкт-Петербург, 1993 г.

#### Ассоциация "ДЕТСТВО" реннает проблемы:

- создания индустрии детского питания;

- строительства завода по производству питания для детей от рождения до 1 года;

- научной разработки и проекта завода для расширения ассортимента. Все финансирование осуществляется за счет собственных средств.

Всех, кто готов оказать финансовую, интеллектуальную и др. помощь, ассоциация ждет по адресу: пер. Ильича (Казачий), д. 4/33.

Расчетный счет в АО "Витабанк" № 58000345612, МФО 161002. Тел. 164-43-96, 164-09-46, 164-03-69.

### ОТ АВТОРА

Материал сборника рассчитан на музыкально-технические возможности юных гитаристов, призван способствовать образно-эмоциональному развитию и приобретению исполнительского мастерства.

Музыкальные произведения расположены в порядке возрастания своей сложности и предназначены для играющих (обучающихся) на шестиструнной гитаре от одногодвух до пяти-шести-семи лет.

Авторская исполнительская редакция (включая аппликатуру) имеет направляющий характер в осмыслении материала, однако оставляет возможность выбора выразительных средств и интерпретации.

В авторских пояснениях содержатся предложения методико-педагогического характера, учитывающие современную композиторско-исполнительскую практику.

#### В. Бортянков

Автор признателен ассоциации делового сотрудничества "Детство" (инициатору и спонсору начинания), производственному объединению "Типография имени Ивана Федорова" (предоставившему издательское право и осуществившему печать), сотрудникам Санкт-Петербургского отделения издательства "Музыка" за содействие в подготовке выпуска сборника.

### УСЛОВНЫЕ ОБОЗНАЧЕНИЯ

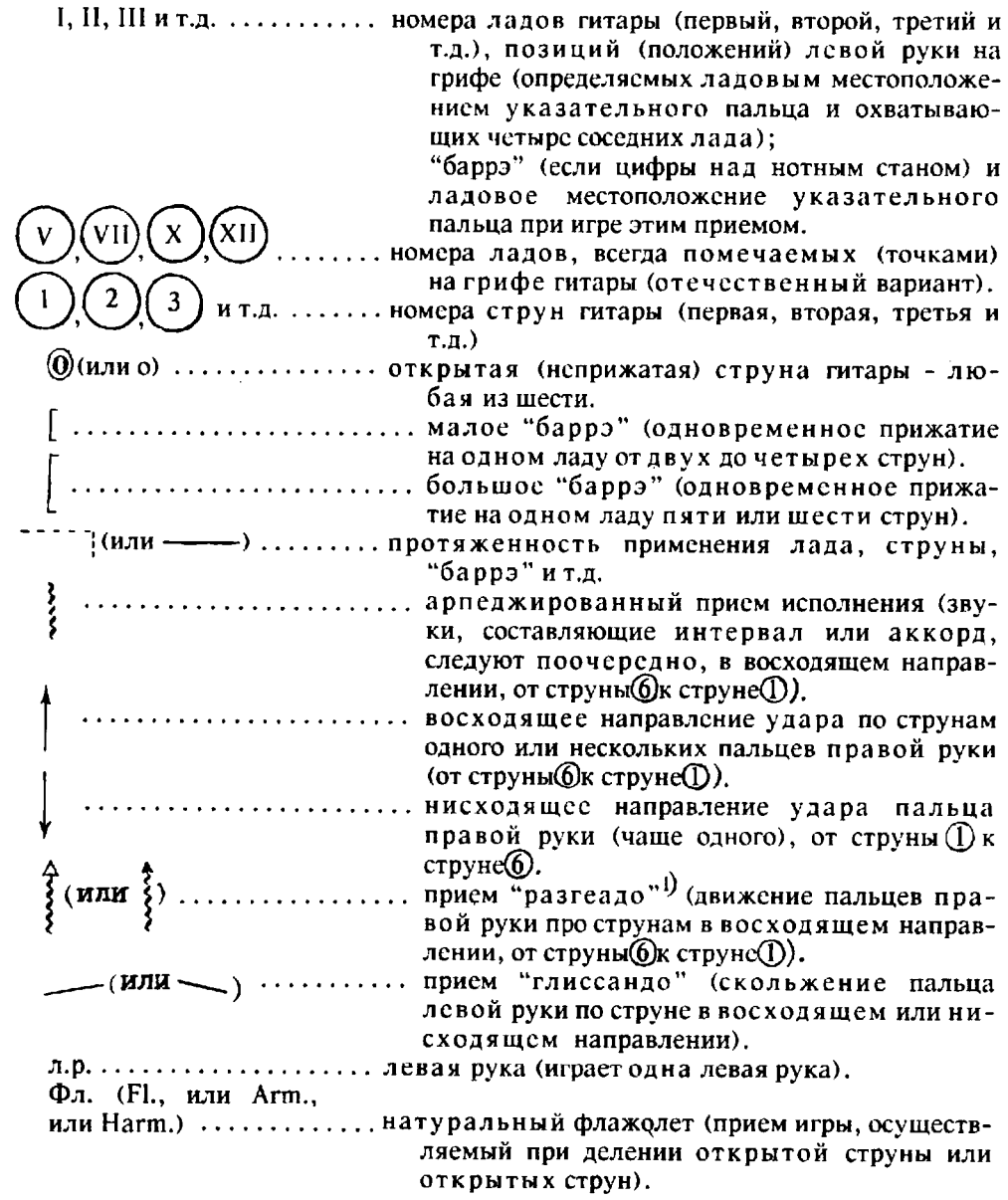

АППЛИКАТУРА<br>(распределение пальцев при игре на музыкальном инструменте)

### Левая рука

### Правая рука $2)$

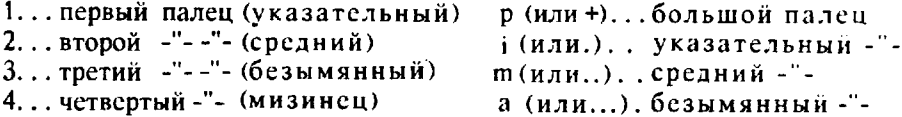

 $\mathcal{A}^{\mathcal{A}}$ 

### СХЕМА РАСПОЛОЖЕНИЯ ЗВУКОВ НА ГРИФЕ ГИТАРЫ ДО ХІІ ЛАДА

(Реальное звучание - на октаву ниже записи)

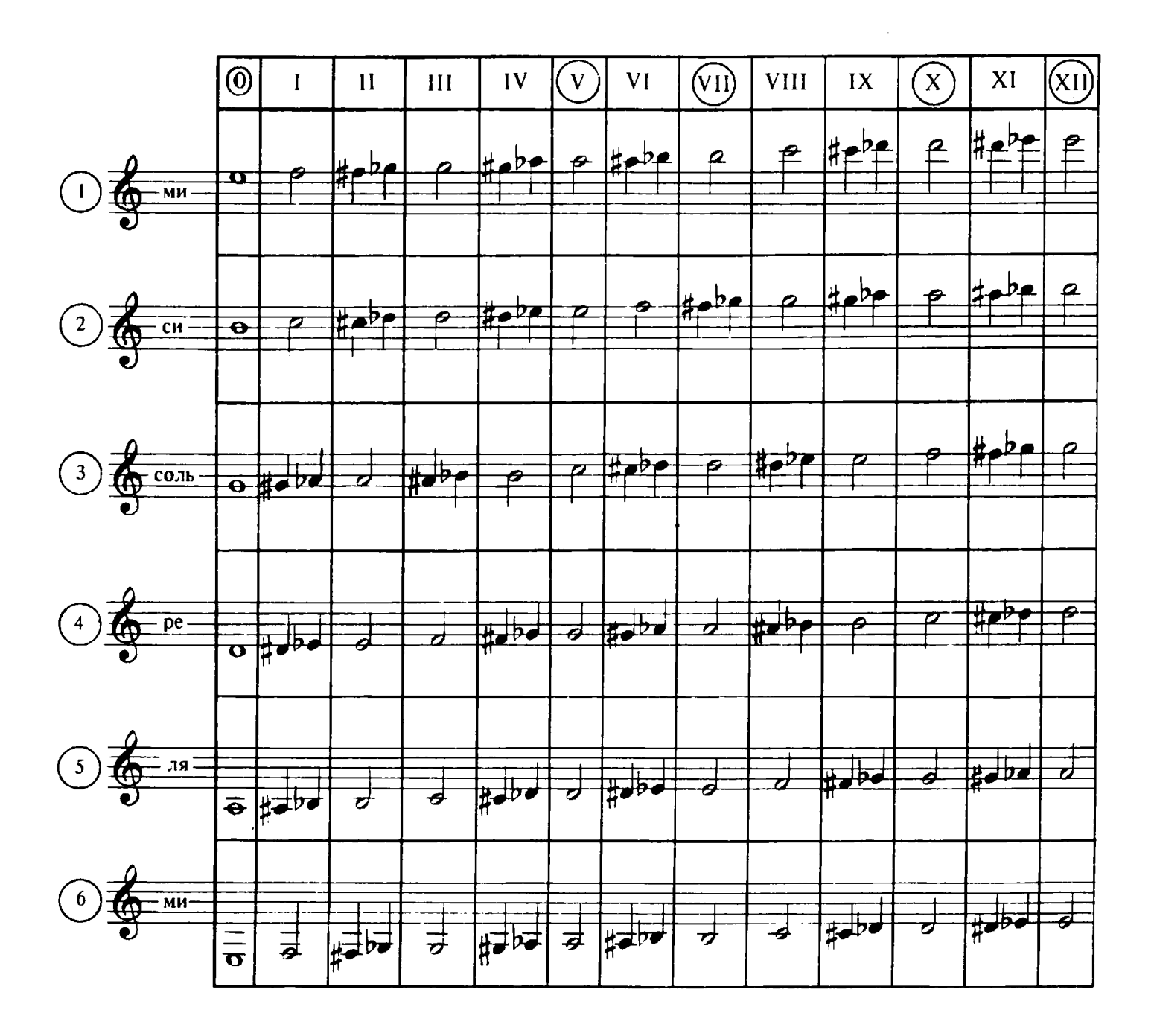

### СОЧИНЕНИЯ И ОБРАБОТКИ ДЛЯ ШЕСТИСТРУННОЙ ГИТАРЫ

### КОЛЫБЕЛЬНАЯ

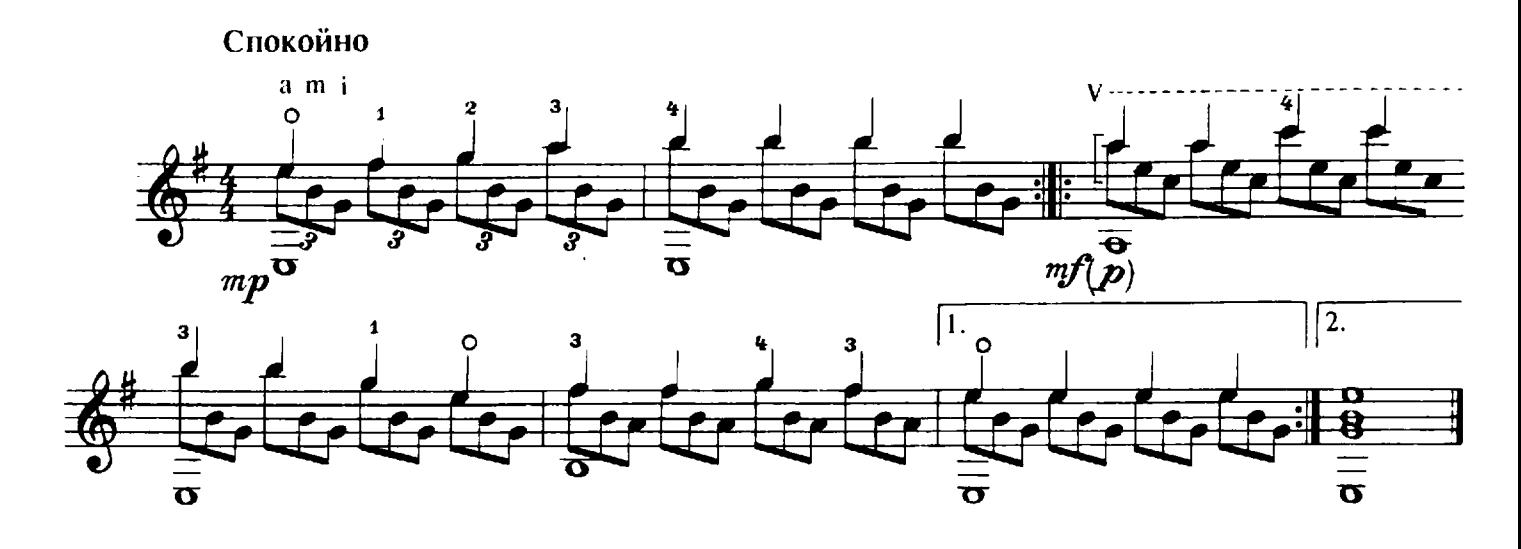

ЧАСТУШКА

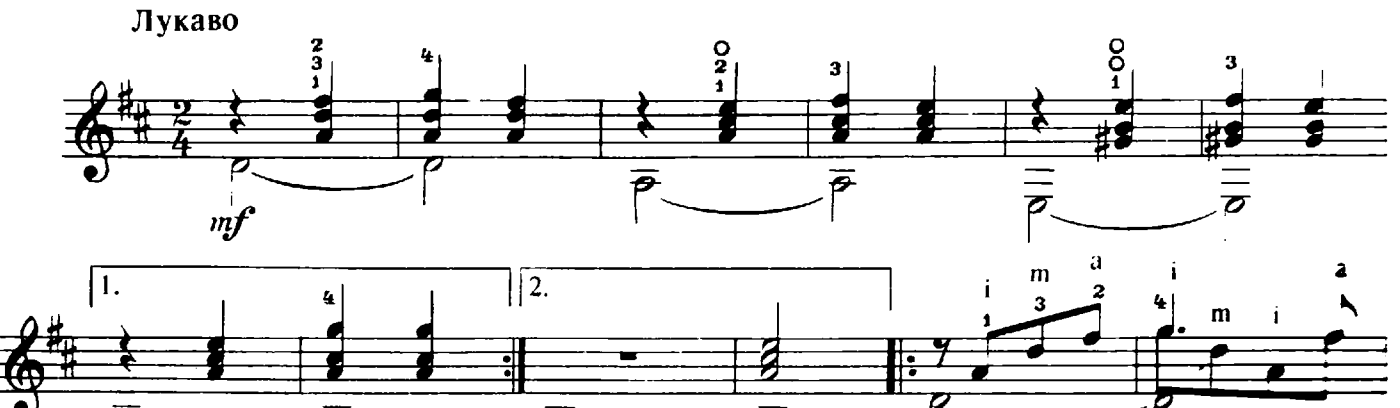

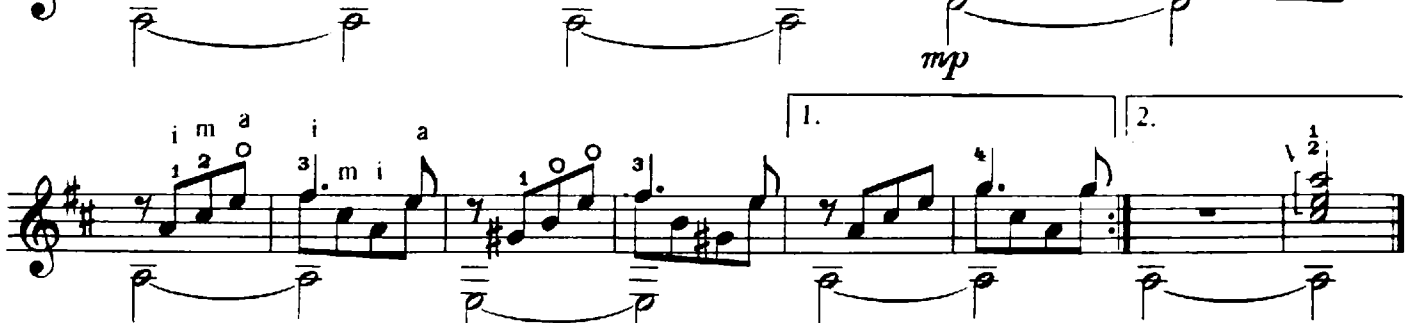

### У ПРИЧАЛА

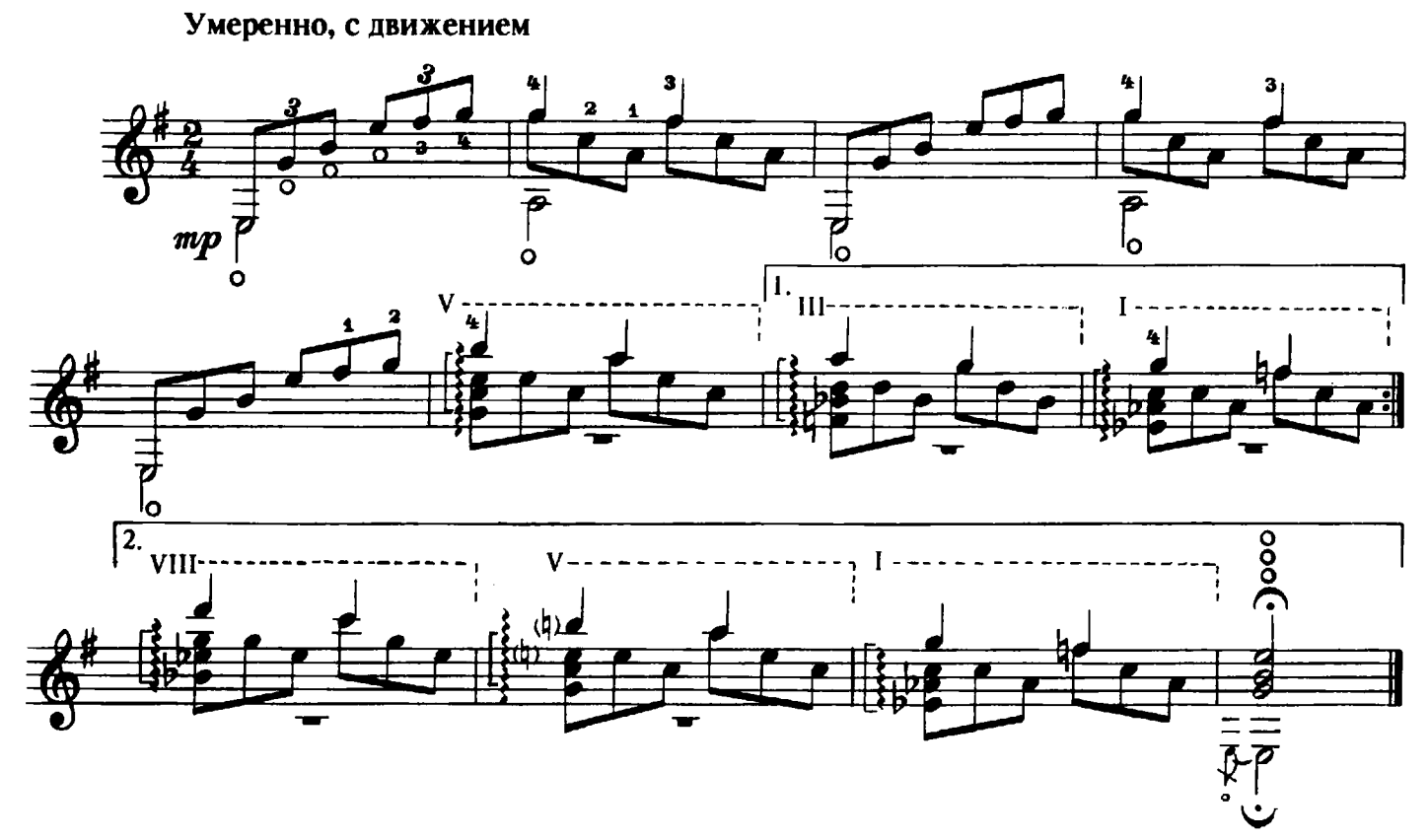

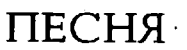

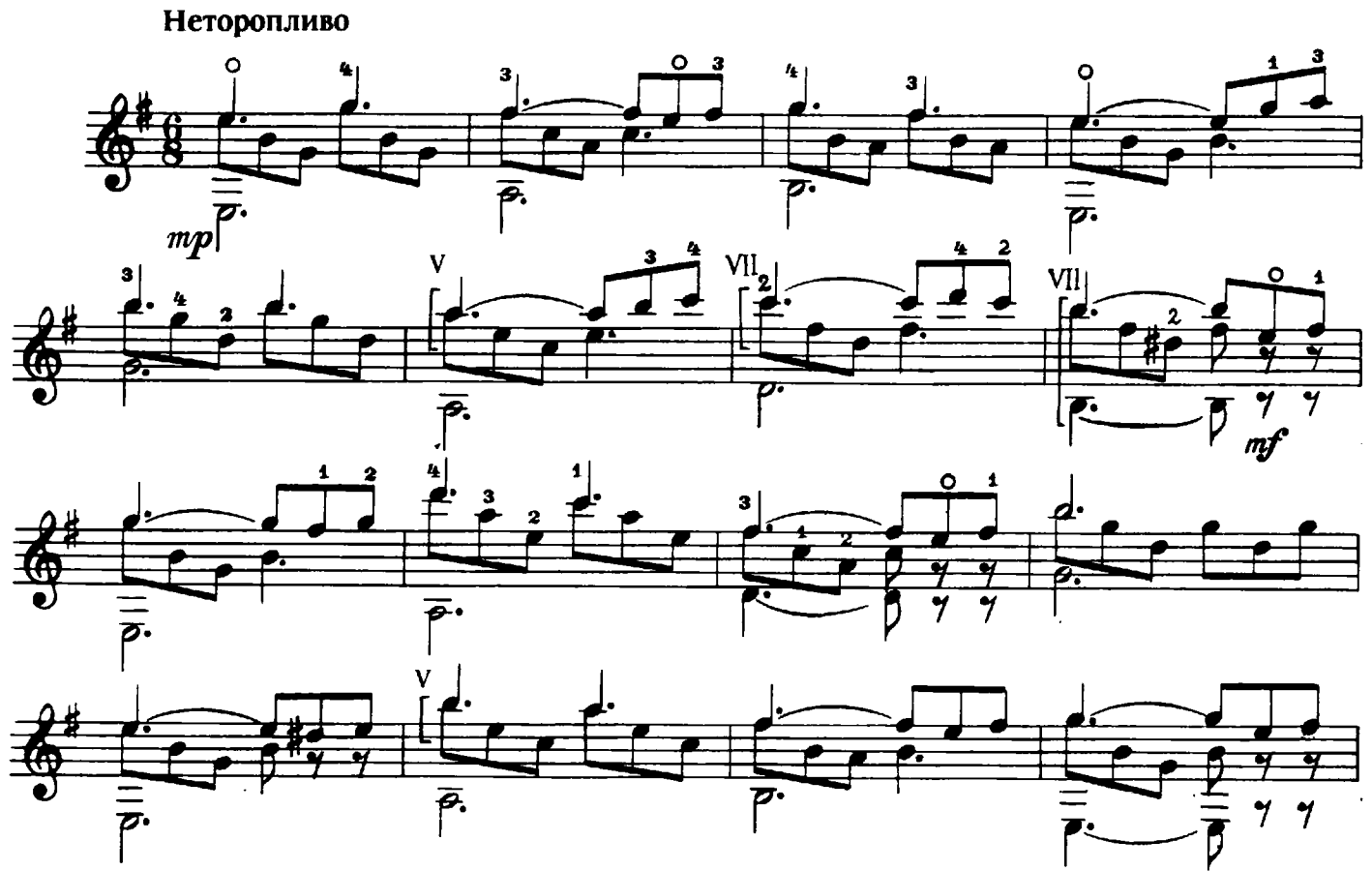

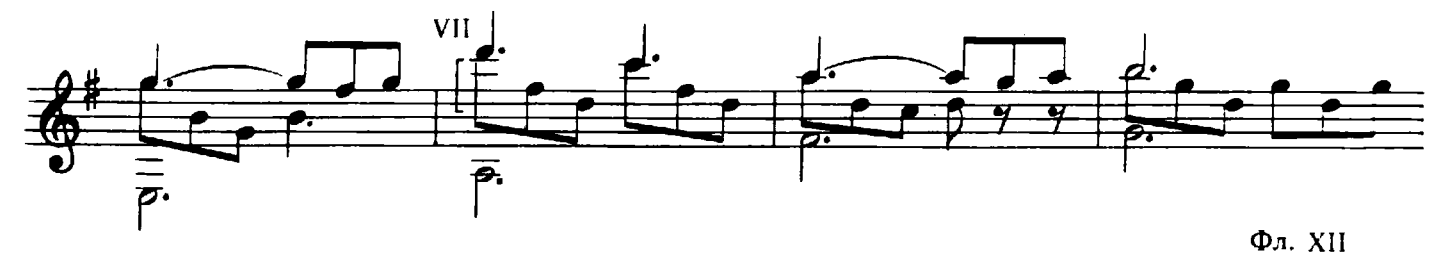

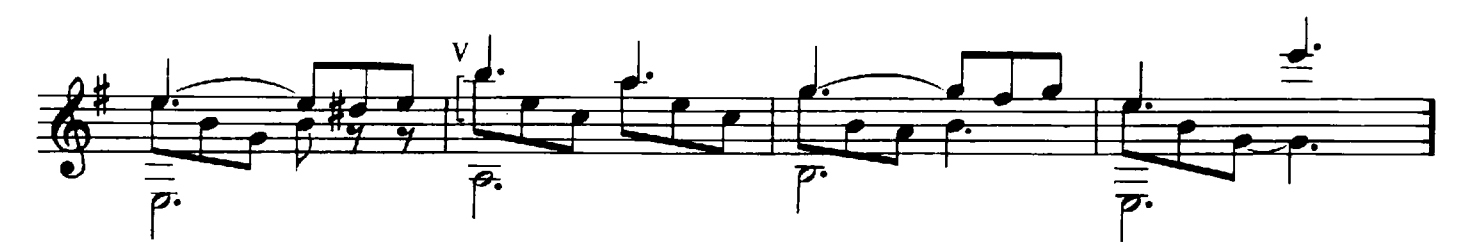

В ПУСТЫНЕ

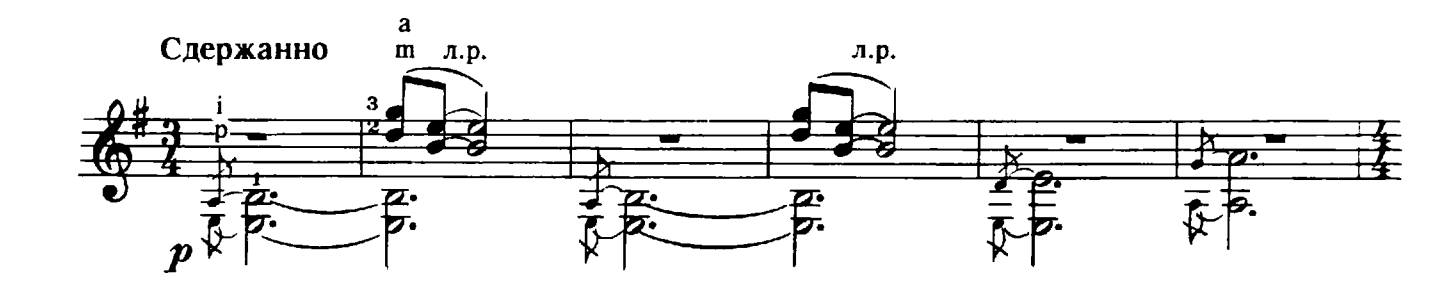

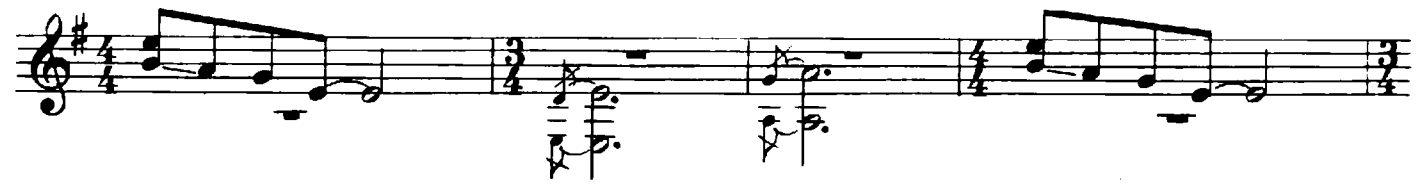

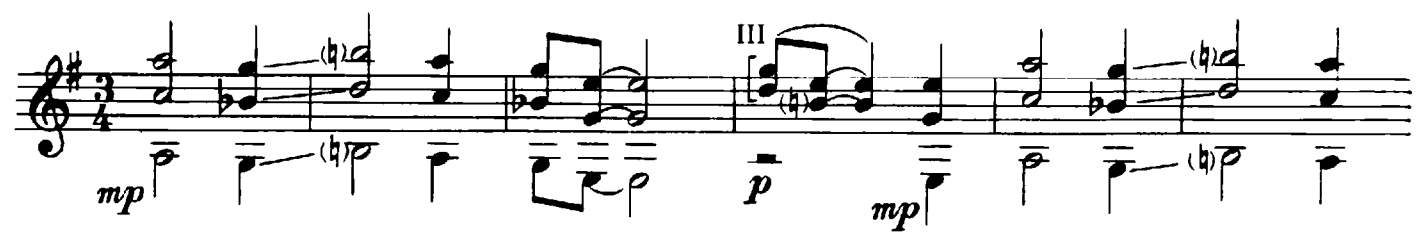

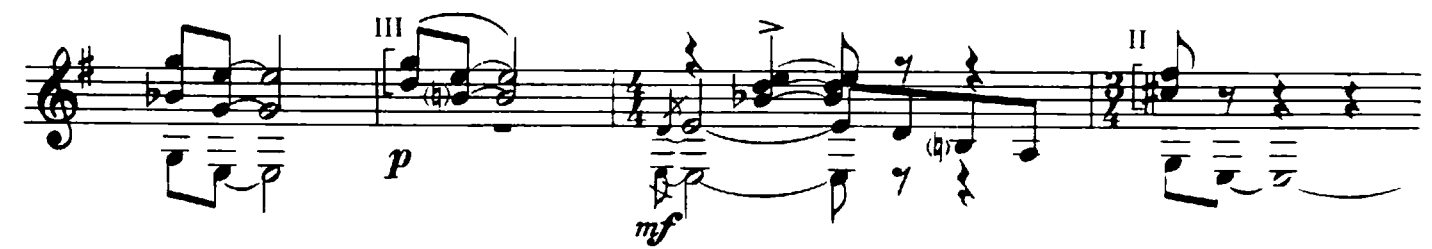

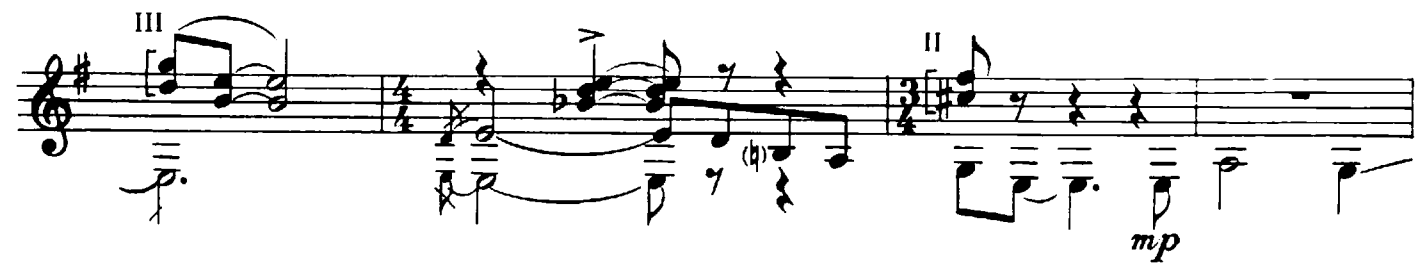

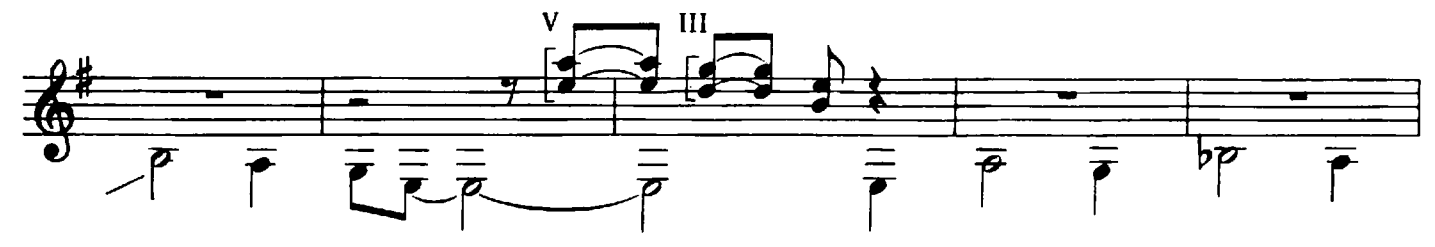

 $\overline{7}$ 

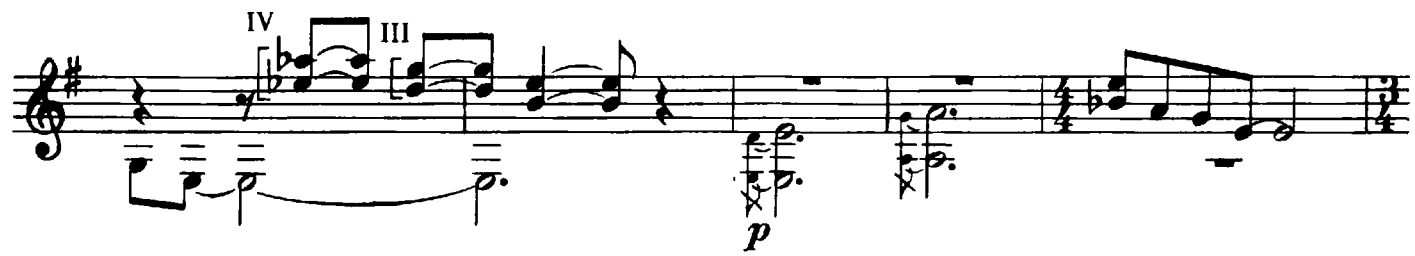

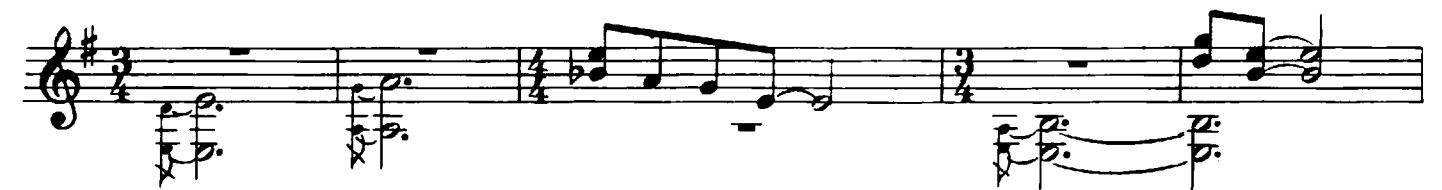

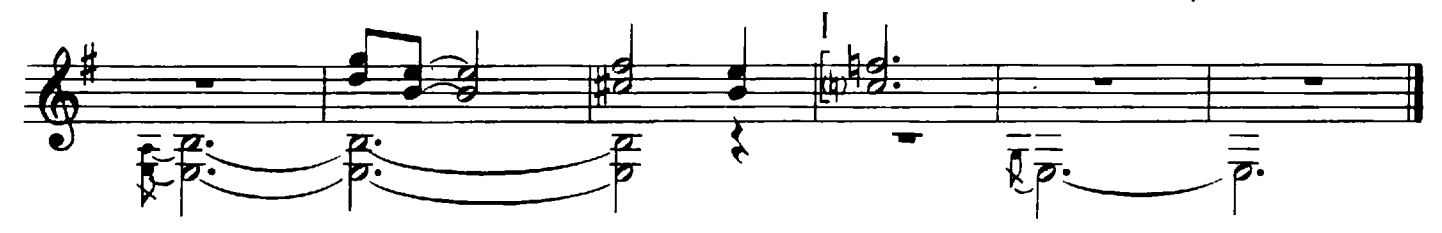

**НАСТРОЕНИЕ** 

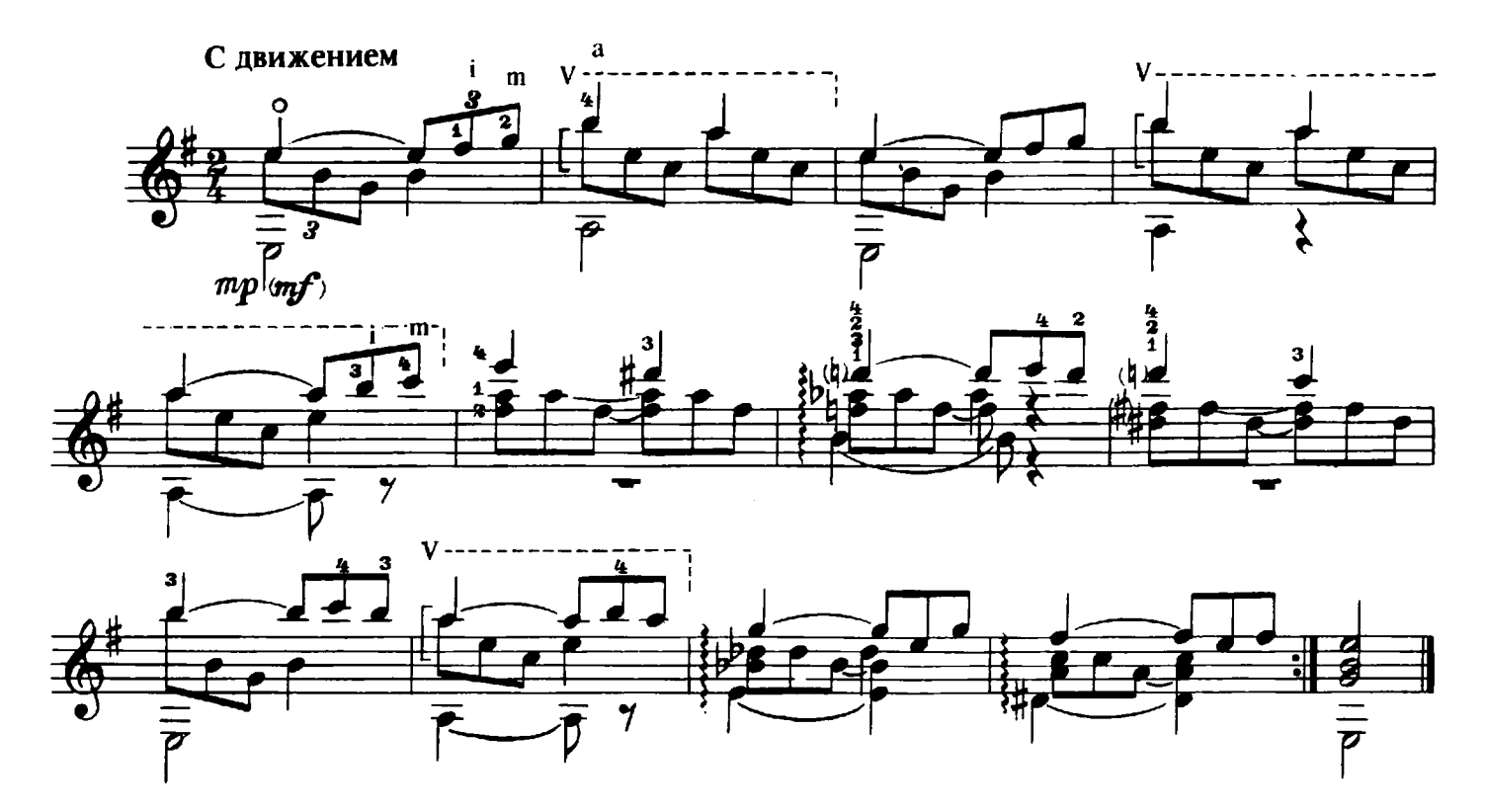

Α. ΒΑΡΛΑΜΟΒ

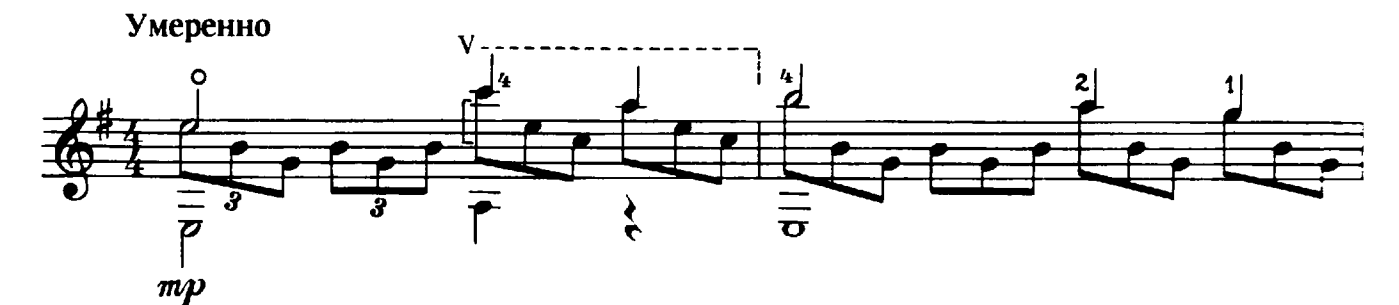

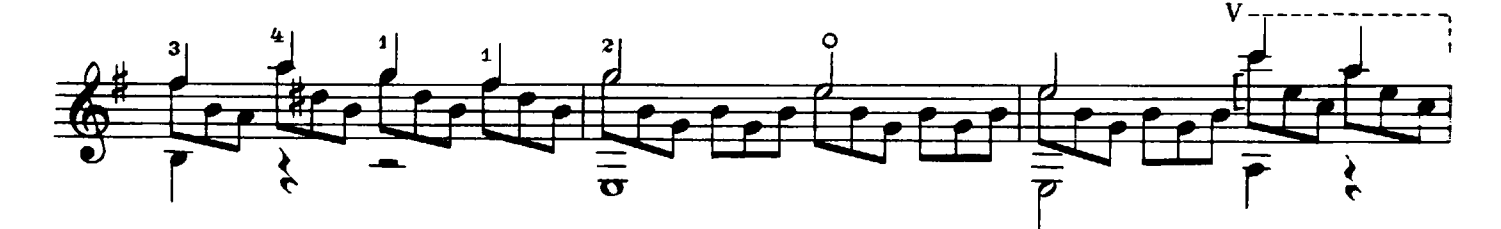

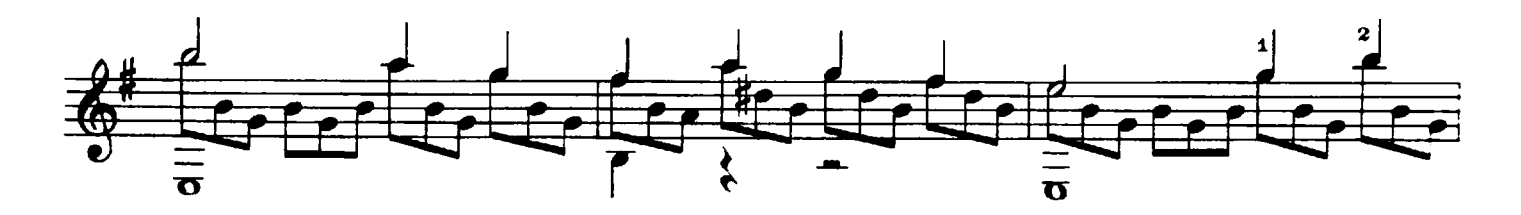

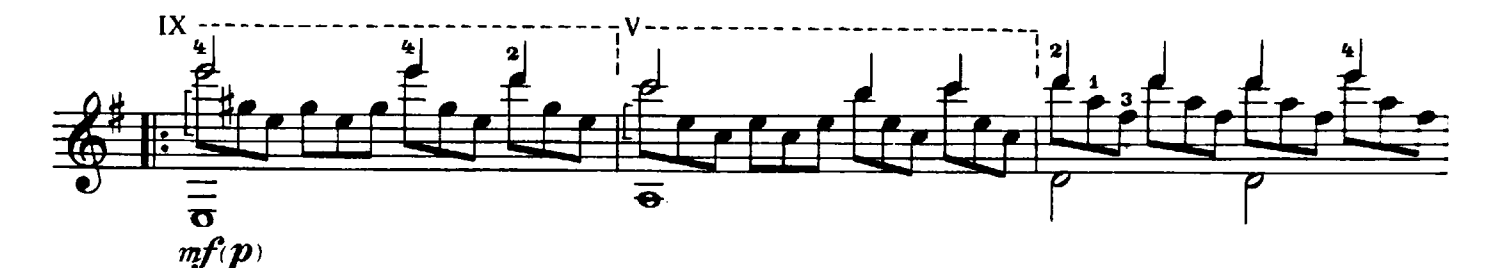

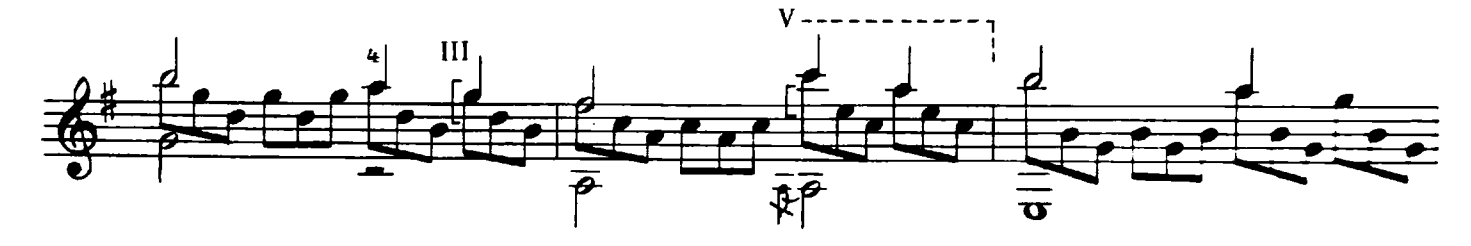

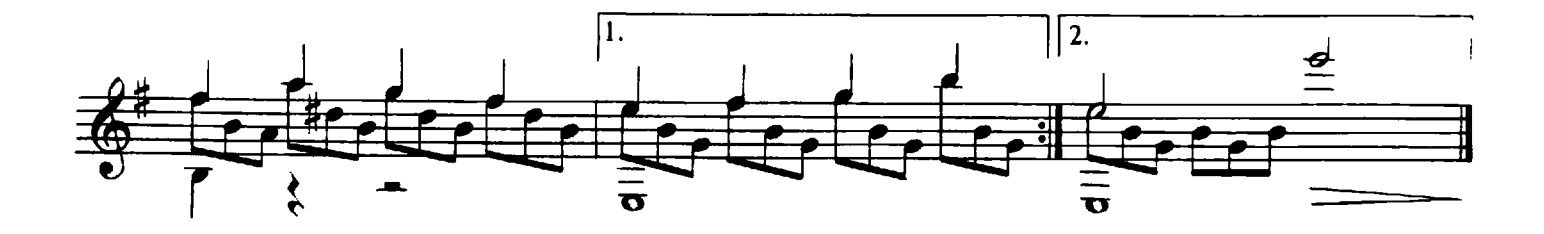

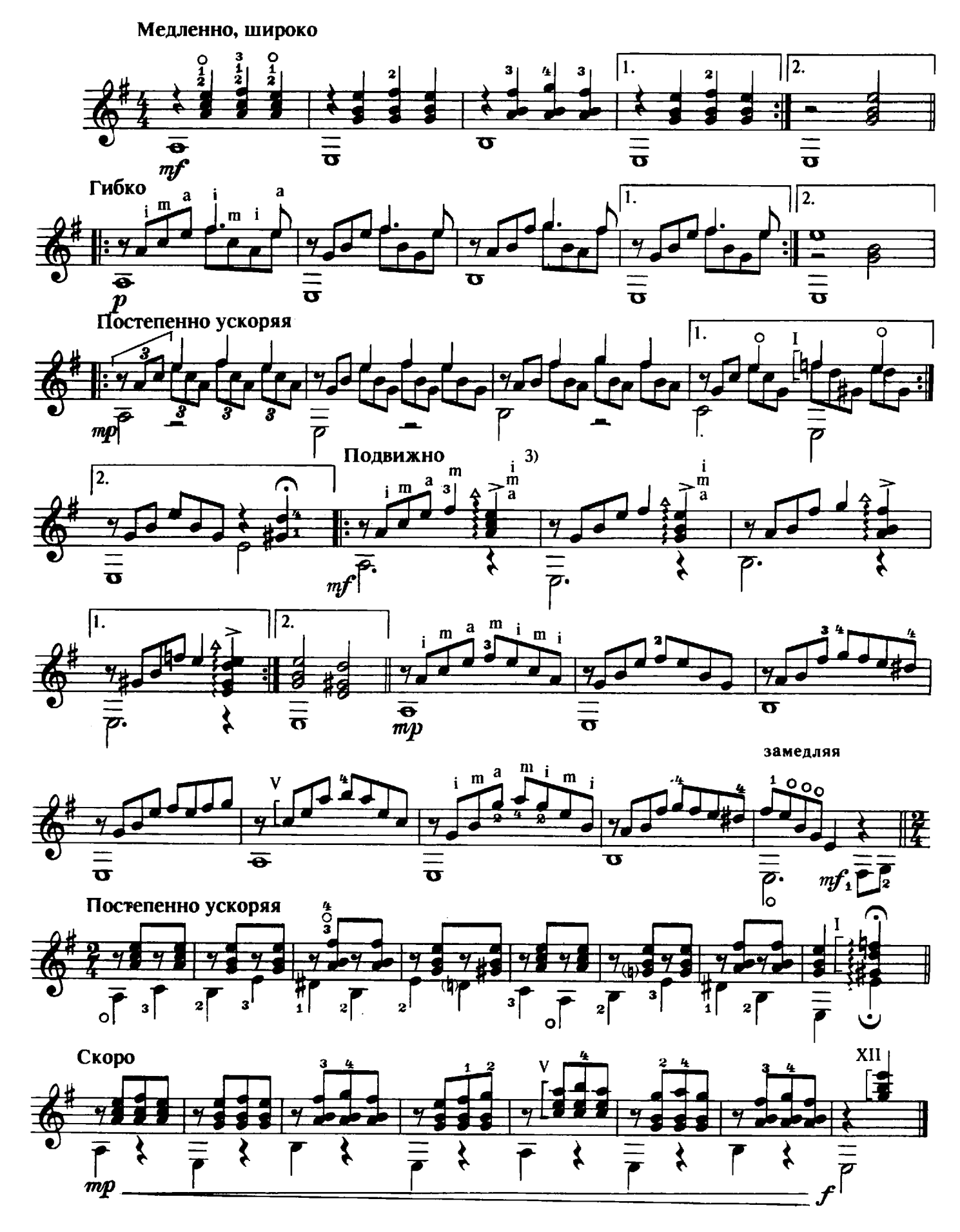

САНТА ЛЮЧИЯ ИТАЛЬЯНСКАЯ НАРОДНАЯ ПЕСНЯ

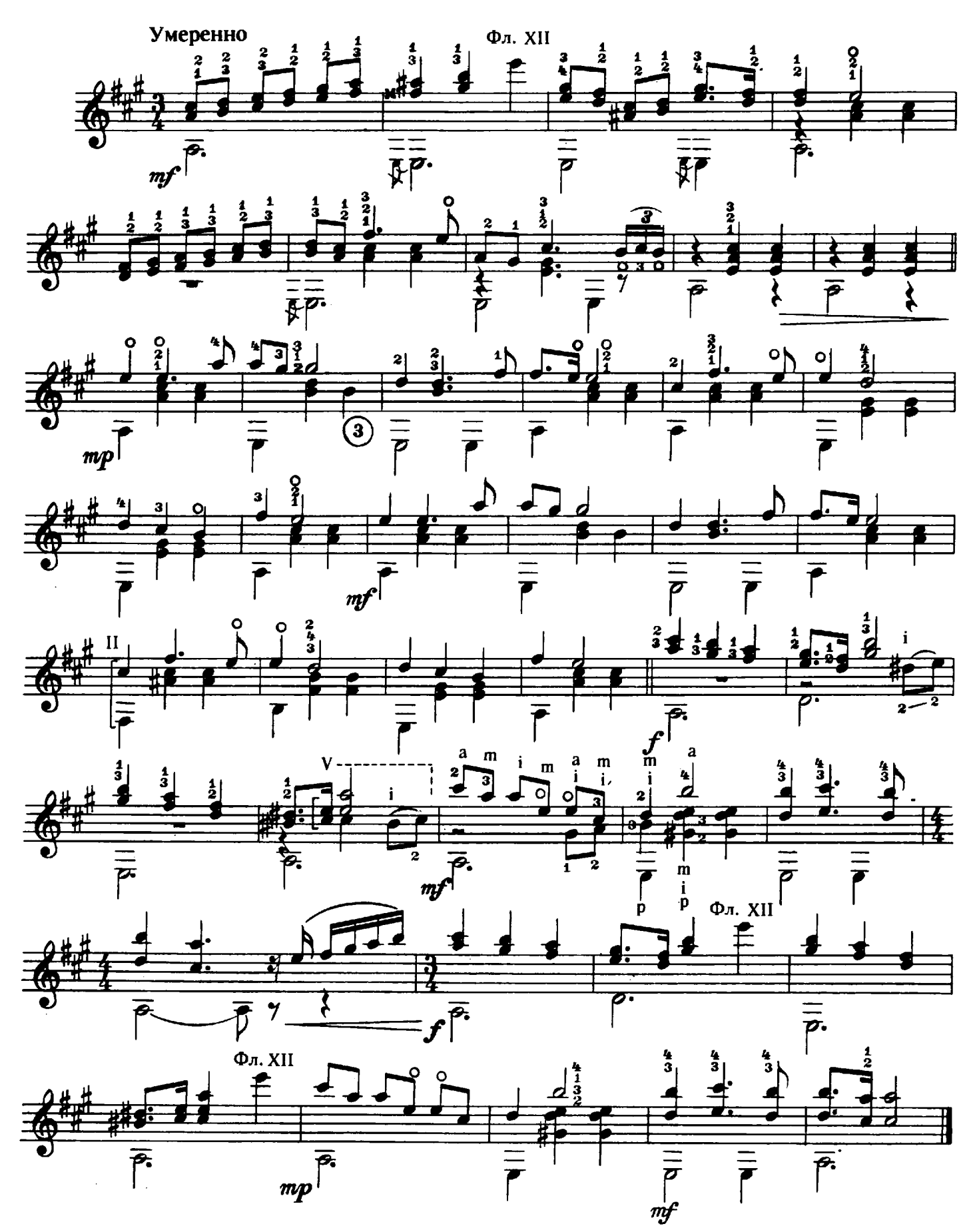

### ПЯТЬ ПРЕЛЮДИЙ

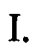

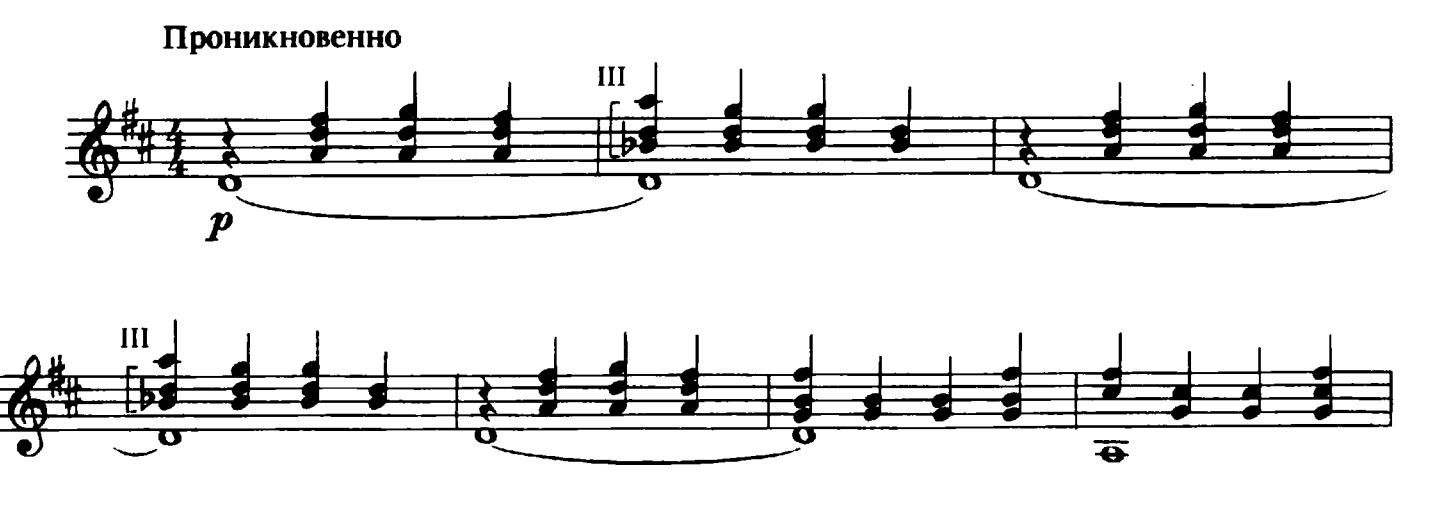

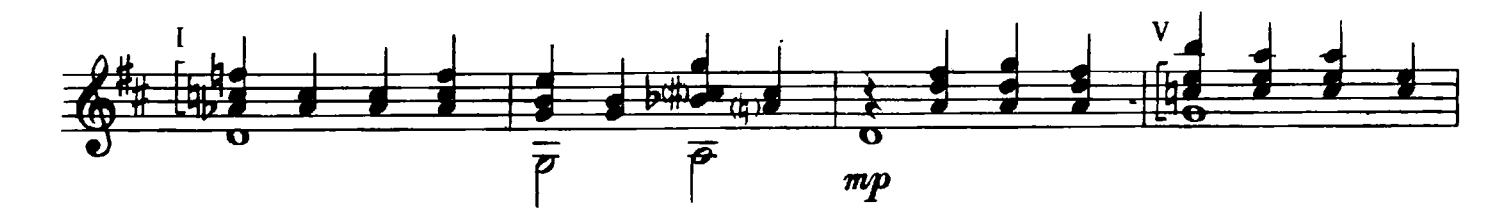

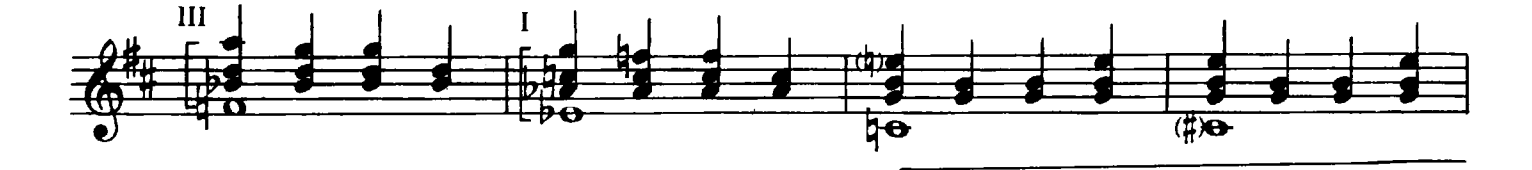

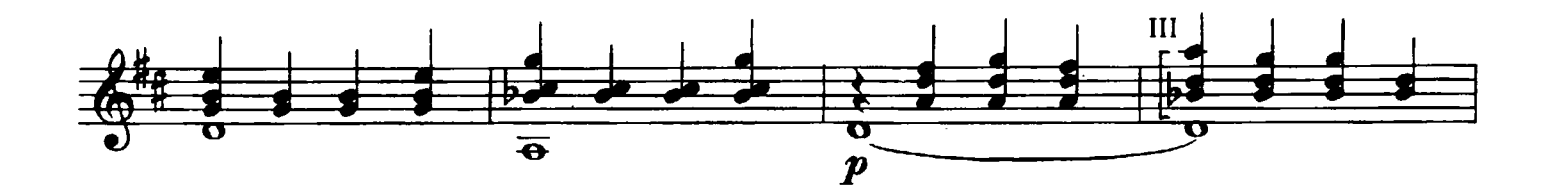

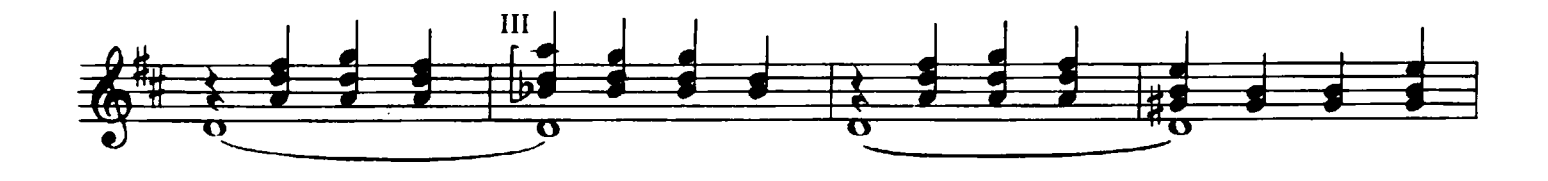

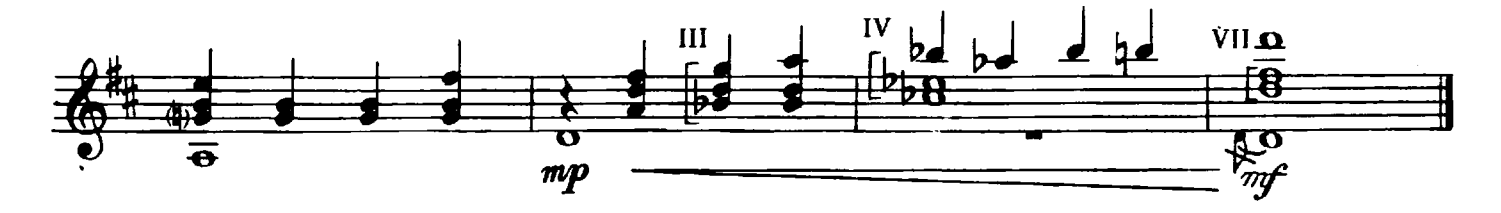

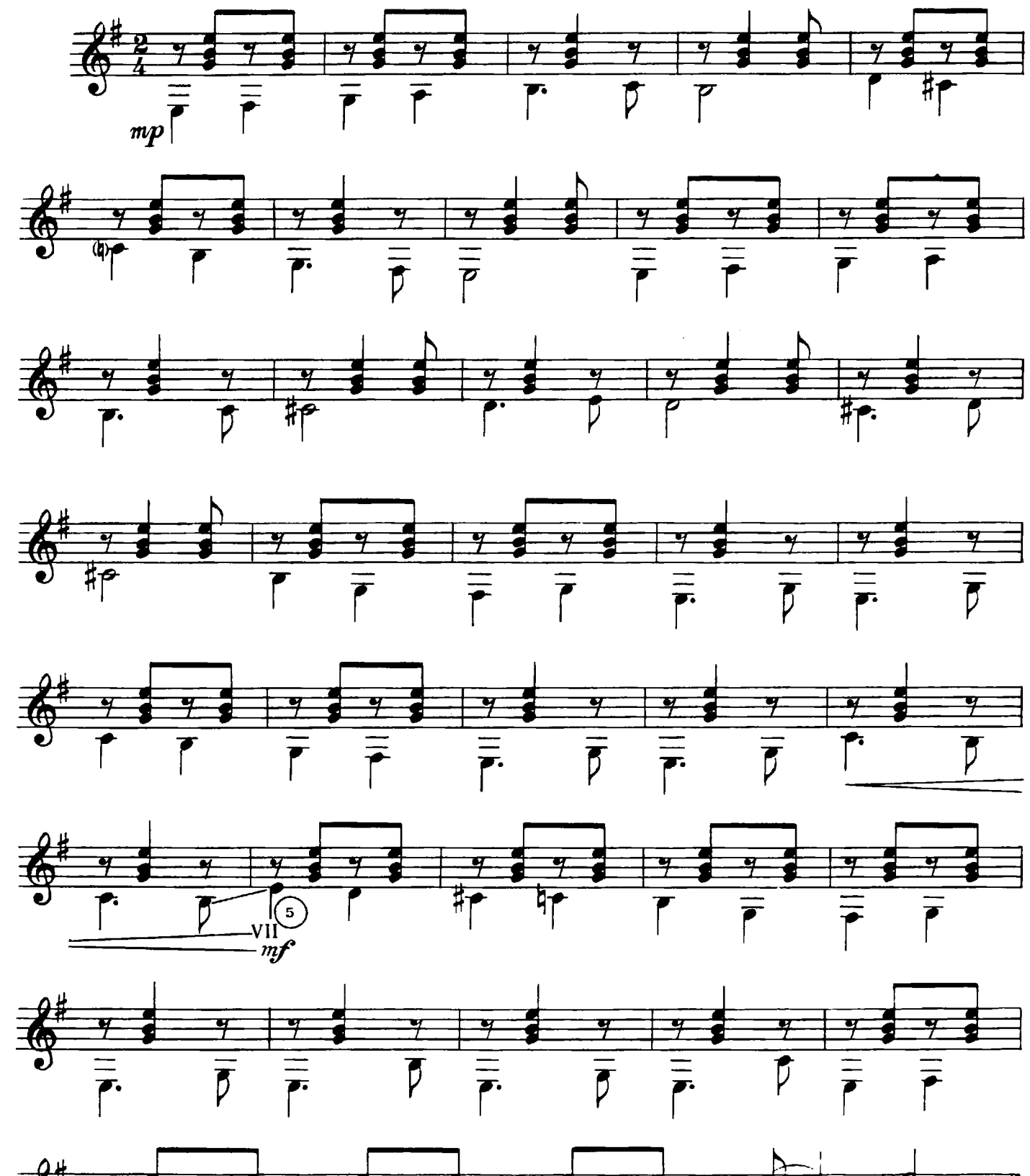

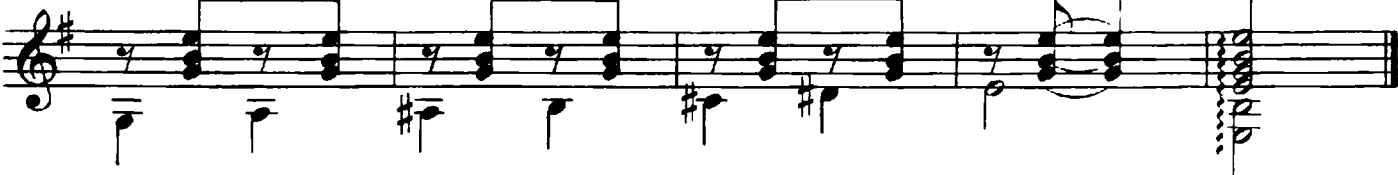

002

Подвижно

 $\overline{\mathbf{II}}$ .

III.

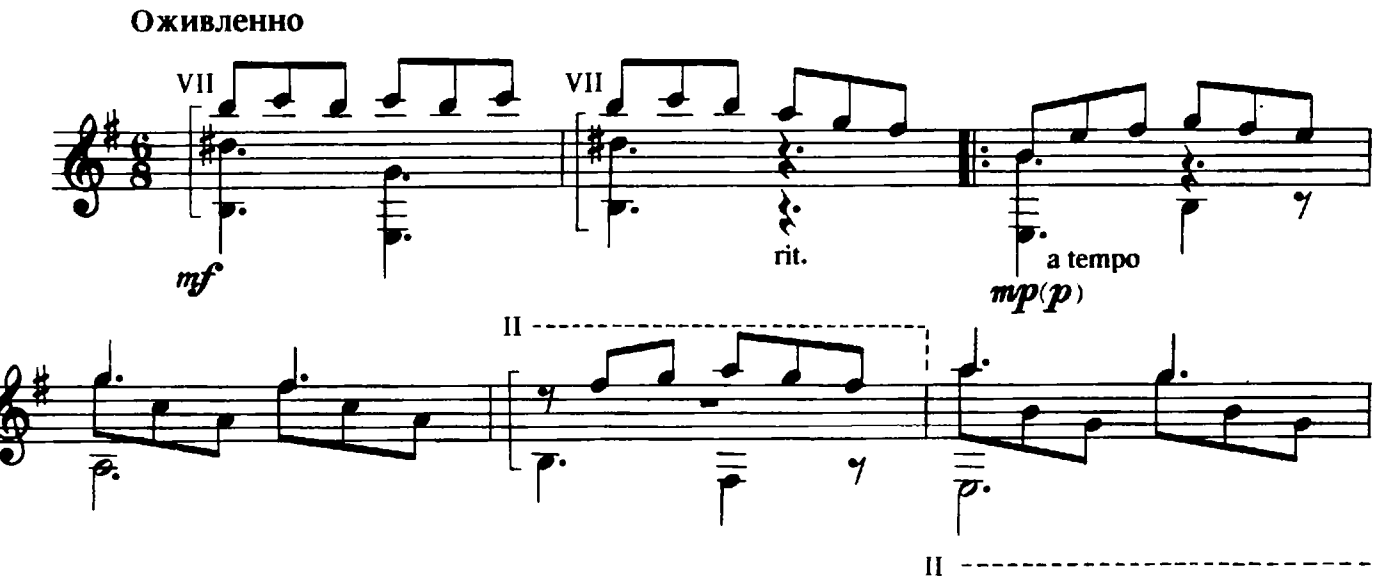

![](_page_14_Figure_2.jpeg)

![](_page_14_Figure_3.jpeg)

![](_page_14_Figure_4.jpeg)

![](_page_14_Figure_5.jpeg)

![](_page_14_Figure_6.jpeg)

![](_page_15_Figure_0.jpeg)

IV.

 $V.$ <sup>5)</sup>

![](_page_16_Figure_1.jpeg)

![](_page_16_Figure_2.jpeg)

![](_page_16_Figure_3.jpeg)

### ИСПАНСКИЙ ТАНЕЦ

![](_page_17_Figure_1.jpeg)

![](_page_18_Figure_0.jpeg)

![](_page_18_Figure_1.jpeg)

![](_page_18_Figure_2.jpeg)

![](_page_18_Figure_3.jpeg)

![](_page_18_Figure_4.jpeg)

![](_page_18_Figure_5.jpeg)

![](_page_19_Figure_0.jpeg)

![](_page_19_Figure_1.jpeg)

![](_page_19_Figure_2.jpeg)

![](_page_19_Figure_3.jpeg)

![](_page_19_Figure_4.jpeg)

#### АВТОРСКИЕ ПОЯСНЕНИЯ

1) Выполняется поочередным раскрытием и скольжением пальцев правой руки (с ногтевой стороны), начиная с мизинца и кончая указательным или в соответствии с указанной аппликатурой. Направление движения пальцев - восходящее (от струны $(6)$  к струне  $(1)$ ).

Вместо традиционного Rasgueado ("разгеадо", в переводе "перебирание струн"), для названия этого приема, автор предлагает (в порядке обсуждения) другое испанское слово - Rasgueo ("разге́о", в переводе "перебор струн"), которое по краткости и оттенку значения целесообразнее применяемого (можно сравнить возможные названия некоторых приемов в русском варианте, например: "перебор", "удар" и т.п.).

2) Учитывая применение мизинца правой руки в современной композиторскоисполнительской практике, для его обозначения автор предлагает:

- исправить историческую неточность в обозначении среднего пальца, заменив традиционное medio другим испанским словом cordial, значение которого отличается прямым соответствием переводу "средний" применительно к пальцу;

- "освободившейся" буквой "m" обозначить мизинец (по-испански - meñique), избежав дублирования этой буквы в обозначениях упомянутых пальцев.

В результате такой замены обозначения пальцев правой руки стали бы следующи-**MK:** 

р - большой (по-испански - pulgar)

**i** - указательный (по-испански - indice)

с - средний (по-испански - cordial)

а - безымянный (по-испански - anular)

m - мизинец (по-испански - meñique)

3) Для получения более мощного, насыщенного звучания, можно начать касание струн с мизинца, а закончить - большим пальцем. В случае применения большого пальца объединятся два приема игры - "разгеадо" и "удар".

4) Обозначение Фл. XII распространяется на все аккорды первых четырех и последних трех тактов произведения.

5) Прелюдия задумана автором как токката с четкой артикуляцией и элементами декламации.

6) См. сноску 3).

### СОДЕРЖАНИЕ

![](_page_21_Picture_40.jpeg)

#### В. Бортянков

### СОЧИНЕНИЯ И ОБРАБОТКИ<br>ДЛЯ ШЕСТИСТРУННОЙ ГИТАРЫ

![](_page_21_Picture_41.jpeg)

![](_page_21_Picture_5.jpeg)

Нотное издание Виктор Львович БОРТЯНКОВ

СОЧИНЕНИЯ И ОБРАБОТКИ для шестиструнной гитары<br>Выпуск 2

Составление, исполнительская и общая редакция АВТОРА 

Подписано в печать 19.01.93. Формат  $60 \times 90^{1}/s$ .<br>Бумага офсетная № 1. Печать офсетная. Усл. печ. л. 3,0.<br>Изд. № 002. Тираж 10 000. Заказ № 9339.

Ассоциация «Детство»<br>191180, Санкт-Петербург, пер. Ильича, 4-33

ГПП имени Ивана Федорова. 197101, Санкт-Петербург, ул. Мира, 3

![](_page_22_Picture_0.jpeg)

"Никакая ГАРМОНИЯ" не стоит слезинки хотя бы одного ребенка! Ассоциация "Детство" встала на защиту детей от голода и некачественных, вредных продуктов.

Только дети:

- не могут отказаться от испорченного продукта;<br>- испытывают особую потребность в хорошем и качественном питании,

которое для них является источником жизни.

- Ассоциации предстоит решить проблемы:
- состава продуктов,
- качества сырья,
- добавок,
- удаления загрязнителей,
- гигиены,
- унаковки и этикировки,
- контроля качества.
- "Детство" единственный разработчик этого направления, осуществля-
- ет практическое воплощение лозунга "Лучшее детям!"